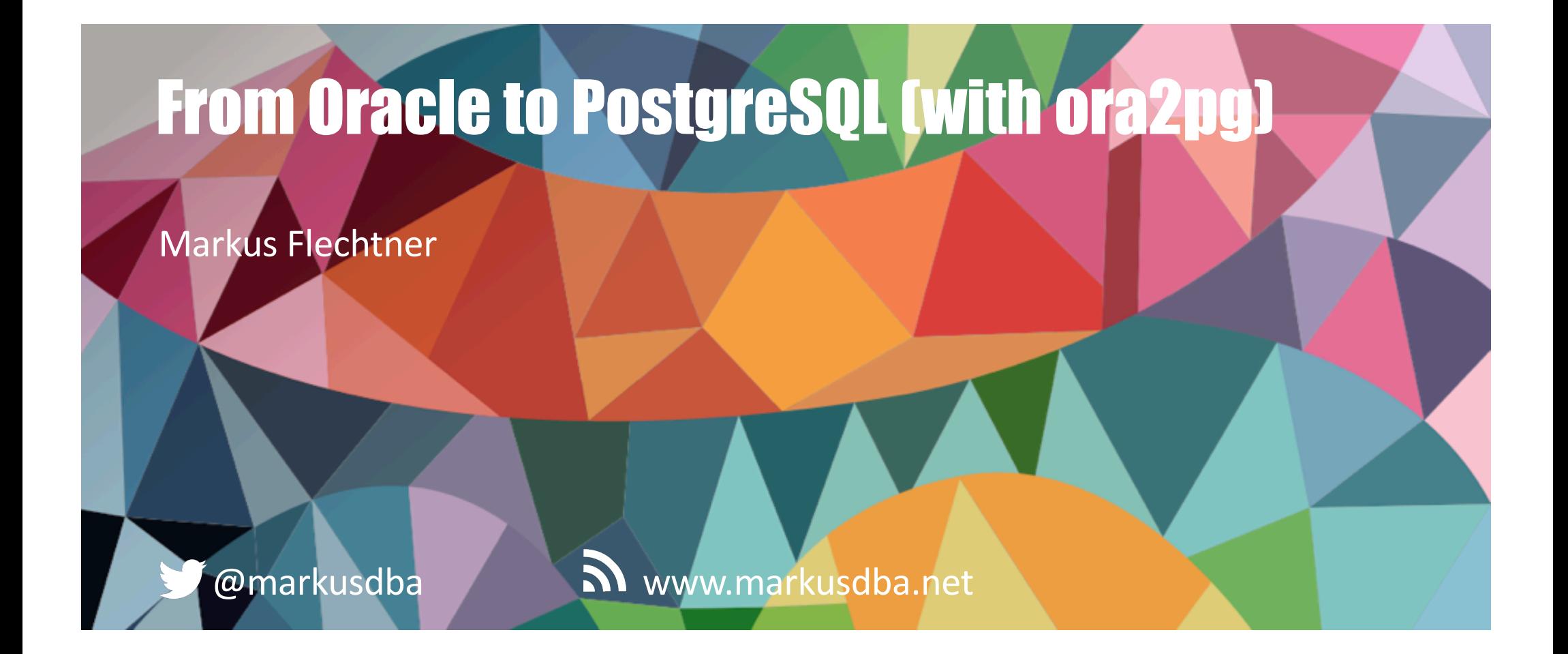

BASEL | BERN | BRUGG | BUCHAREST | DÜSSELDORF | FRANKFURT A.M. | FREIBURG I. BR. | GENEVA HAMBURG | COPENHAGEN | LAUSANNE | MANNHEIM | MUNICH | STUTTGART | VIENNA | ZURICH

#### trivadis

#### Trivadis – Our key figures.

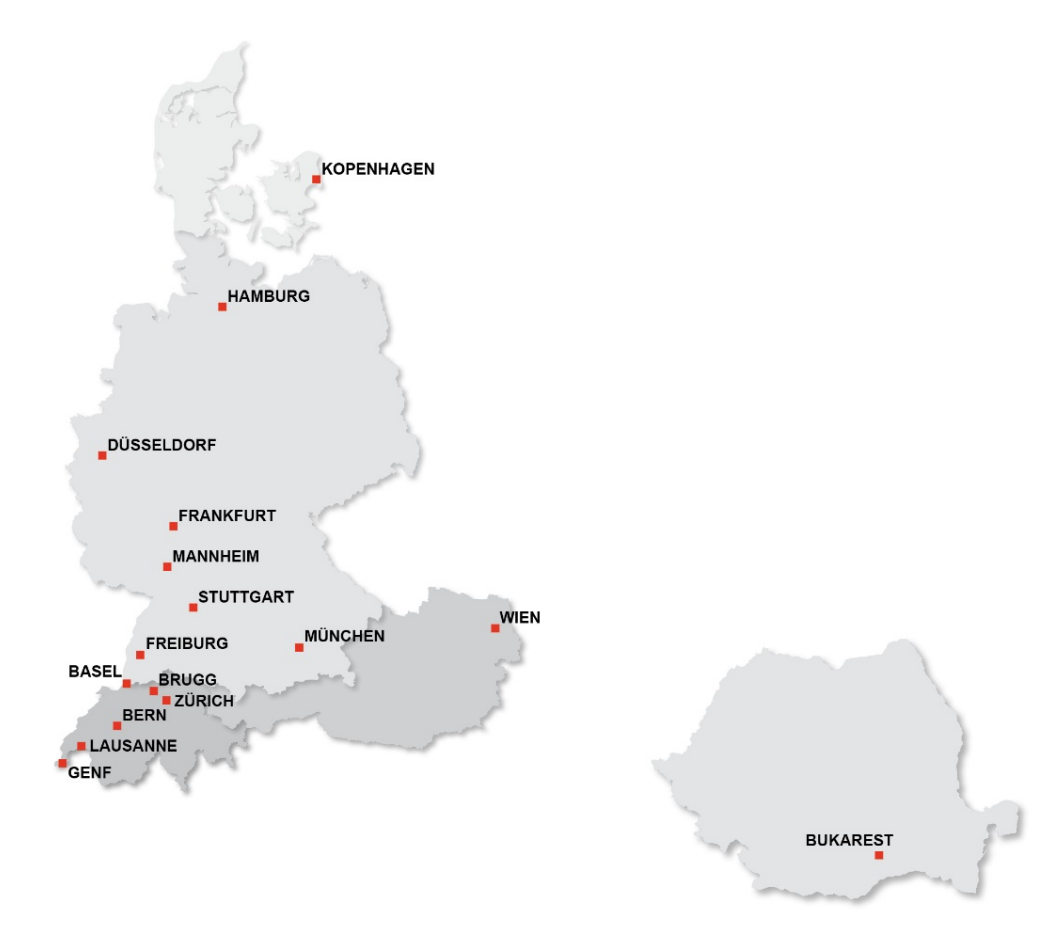

#### trivadis

- Founded in 1994.
- 16 Trivadis locations with more than 650 employees.
- Sales of CHF 115 million (EUR 106 million).
- Over 250 Service Level Agreements.
- More than 4000 training participants.
- Research and development budget: CHF 5.0 million.
- More than 1900 projects each year with over 800 customers.
- Financially independent and sustainably profitable.
- 2 20.09.19 DOAG-Regionaltreffen Nürnberg: Migrating from Oracle to PostgreSQL

## Markus Flechtner

- Principal Consultant, Trivadis, Düsseldorf
- Oracle since 1990: Development, Support, DBA
- Focus: RAC, HA, Upgrade + Migration
- Teacher: RAC, New Features, Multitenant, PostgreSQL for Oracle DBAs
- Co-Author of the book "Der Oracle DBA" (Hanser, 2016)

@markusdba [www.markusdba.](http://www.markusdba.net/)net |.de

RACSIG DOAG

BASEL | BERN | BRUGG | BUKAREST | DÜSSELDORF | FRANKFURT A.M. | FREIBURG I.BR. | GENF HAMBURG | KOPENHAGEN | LAUSANNE | MANNHEIM | MÜNCHEN | STUTTGART | WIEN | ZÜRICH

trivadis

DER **ORACLE** 

#### Agenda

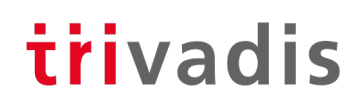

- Things to consider beforehand: Incompatibilities and different behaviour
- The tool ora2pg
- Database Assessment
- Database Migration
- Summary & Recommendations

# Things to consider beforehand

#### General (1)

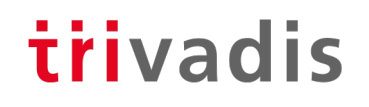

- PostgreSQL architecture is more like the Multitenant Architecture of Oracle
- PostgreSQL relies more on OS features and existing OS functionalities, e.g.
	- Less caching in the database, but more using OS caching
	- No internal archiver process but using OS commands for archiving (more flexible)
- Both ..
	- .. are ACID compliant
	- .. support MVCC
	- .. support ANSI SQL
- "Enhanced" Oracle compatibility for PostgreSQL
	- Enterprise DB Advanced Server
	- Extension orafce https://github.com/orafce/orafce

#### General (2)

- Don't get confused by terms
	- Some terms have a different meaning in both RDBMS

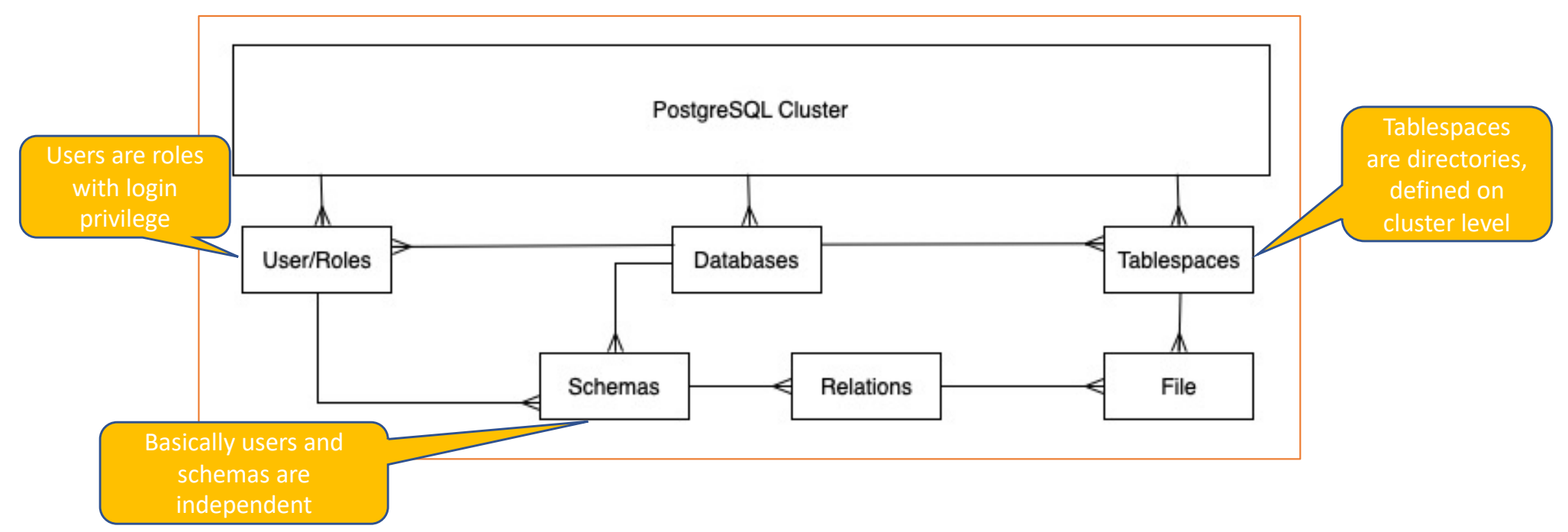

#### General (3) - Housekeeping

- A database (schema) migration project is a good moment to do some housekeeping in your existing Oracle database
- Check for
	- Invalid objects
	- Obsolete schemas
	- Obsolete tables
	- Obsolete PL/SQL code

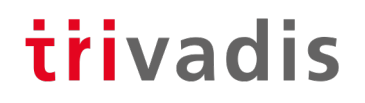

#### Different behaviour

- When migrating databases and applications from Oracle to PostgreSQL, (small) differences in the behaviour of both RDBMS are hard to discover
- Test your applications carefully
- Let's see some examples of different behaviour ..

#### Handling NULLs

- Handling NULL (character) values is different in Oracle and PostgreSQL
- In Oracle an empty string is equal to NULL

```
SQL> select 'TEST'||null from dual;
'TES
----
TEST
```
• The PostgreSQL way (empty string is different to NULL) is ANSI-SQL compatible

```
postgres=# select 'TEST'||null;
 ?column?
----------
(1 row)
```
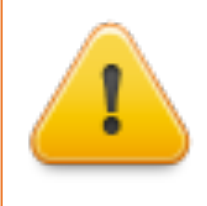

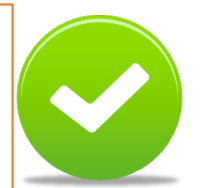

#### Transaction Handling: Rollback

- In PostgreSQL DDL can be rolled back
- With Oracle, an error in the middle of a transaction will rollback just the last statement
- With PostgreSQL, an error in the middle of a transaction will rollback all the previous statements
	- Developers relying on the rollback behaviour must be careful
	- Using savepoints might do the job
- Example:

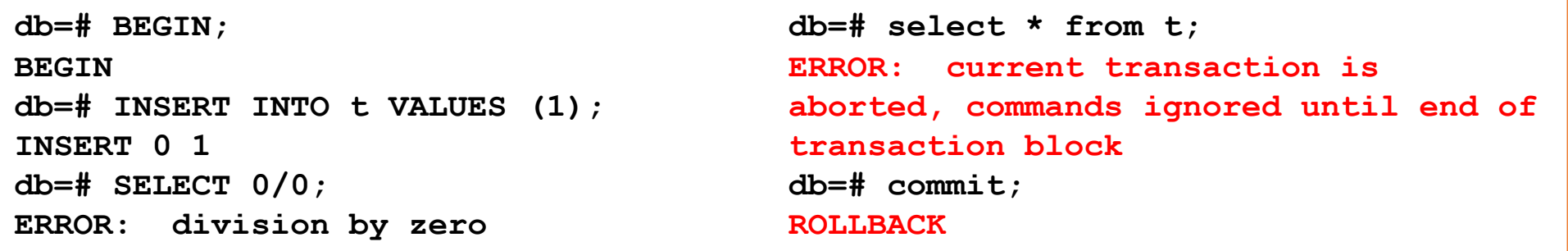

#### Constraint Behaviour

- Oracle enforces constraints per statement
- PostgreSQL enforces constraints per row
- Workaround: set constraint to "DEFERRABLE"

```
SQL> create table t (c number primary
key);
Table created.
SQL> insert into t values (1);
1 row created.
SQL> insert into t values (2);
1 row created.
SQL> update t set c=c+1;
2 rows updated.
SQL> commit;
Commit complete.
                                         postgres=# create table t (c numeric primary
                                         key);
                                         CREATE TABLE
                                         postgres=# insert into t values (1), (2);
                                         INSERT 0 2
                                         postgres=# update t set c=c+1;
                                         ERROR: duplicate key value violates unique
                                         constraint "t_pkey"
                                         DETAIL: Key (c)=(2) already exists.
```
#### Programming: PL/SQL vs. PL/pgSQL

- Both procedural languages are similar
- But code has to be converted and tested carefully
- Example:

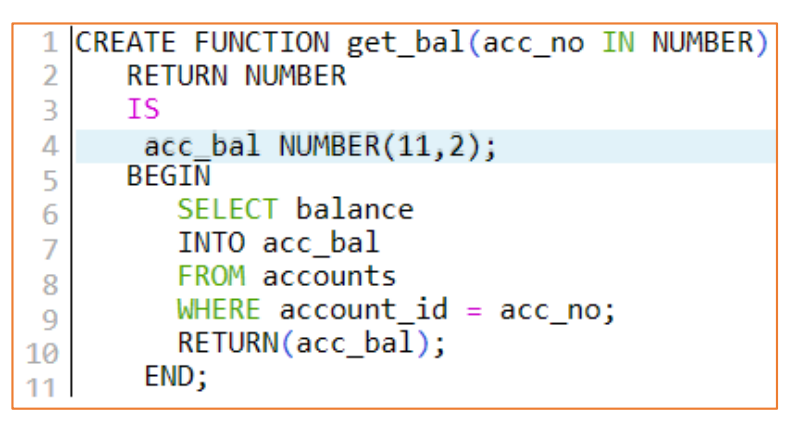

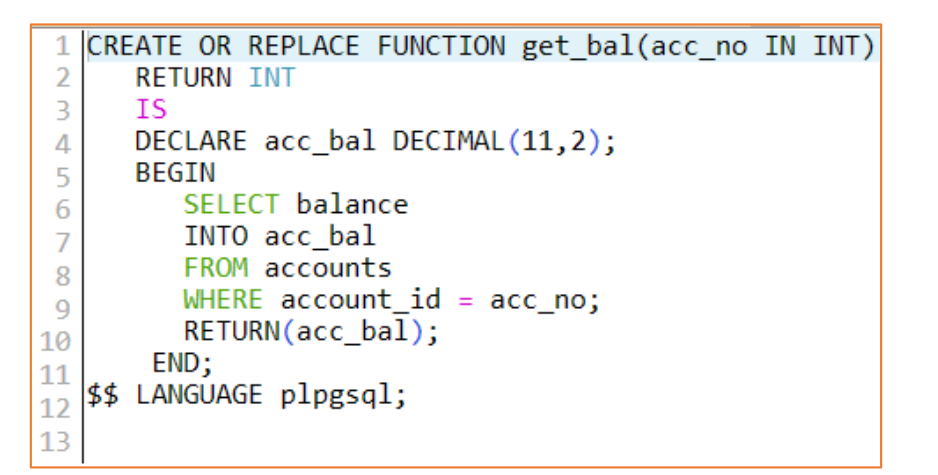

• When the query returns more than one row, Oracle will raise an error, but PostgreSQL returns the first rows

#### Data Types (1)

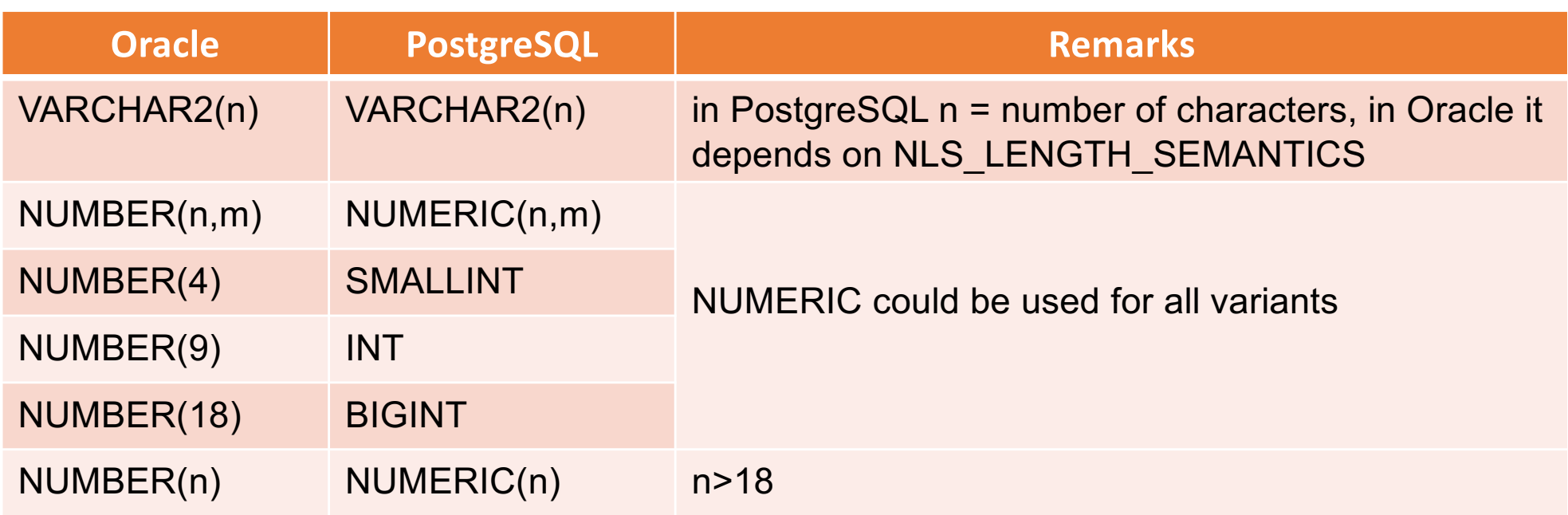

#### Data Types (2)

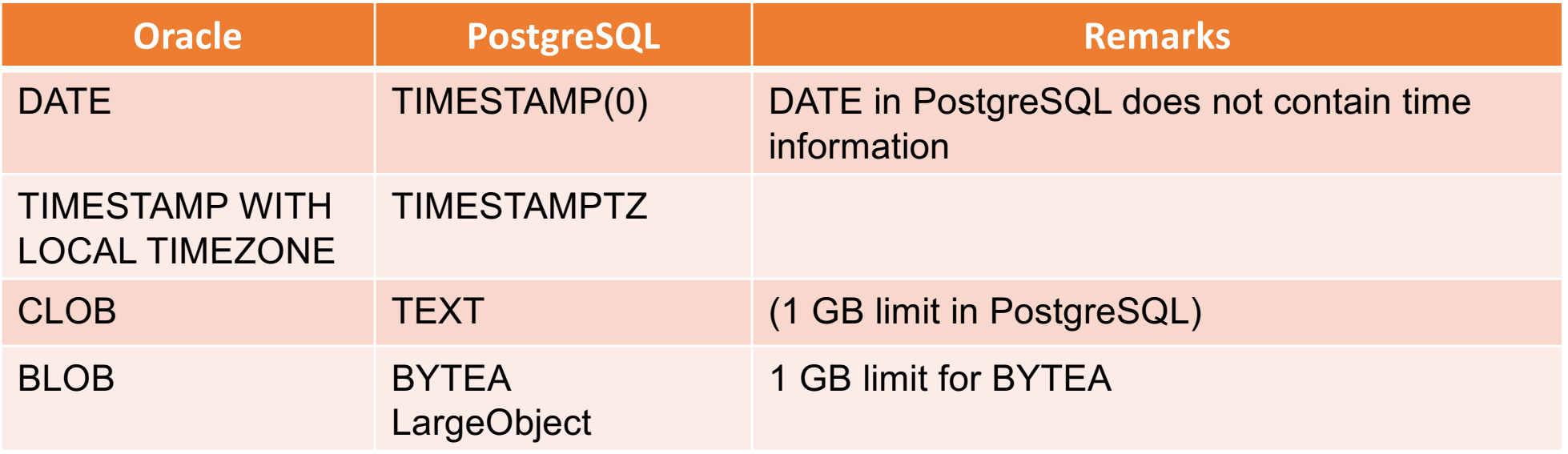

#### Other differences

• Sequences

**SQL> SELECT test\_seq.NEXTVAL FROM dual;**

**postgres=# SELECT NEXTVAL('test\_seq');**

- Outer join
	- ANSI-SQL only, no "+" syntax
- DECODE function
	- ANSI-SQL: CASE
- Most of these differences can be handled by migration tools

#### Oracle things which are not available ..

- Synonyms
	- Use views instead
	- Remember the search order in "search path"
- Database Links
	- Use the extension "Foreign Data Wrapper to Oracle" instead
	- Availabl[e on https://github.com/laurenz/oracle\\_](https://github.com/laurenz/oracle_fdw)fdw
- Temporary Tables
- Bitmap indexes
- Table DUAL
- SYSDATE
- ROWNUM, ROWID

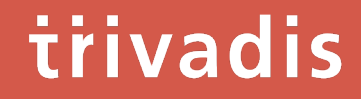

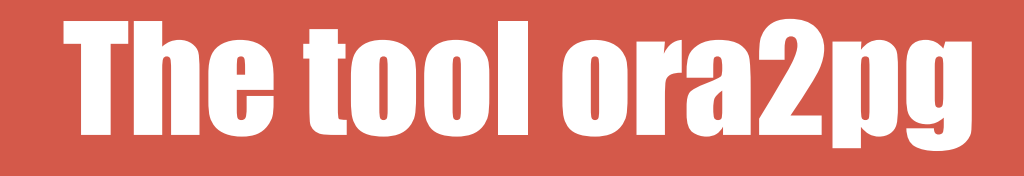

#### Ora2pg - Overview

- Open Source
- Free software (GNU GPL)
- Developed by Gilles Darold
- Available on http://ora2pg.darold.net
- Current version: 20 (January 2019)
- Written in Perl
- Requirements:
	- Oracle Client
	- Perl 5.10 or higher
	- $\cdot$  DBI Perl module  $> 1.614$
	- DBD::Oracle Perl

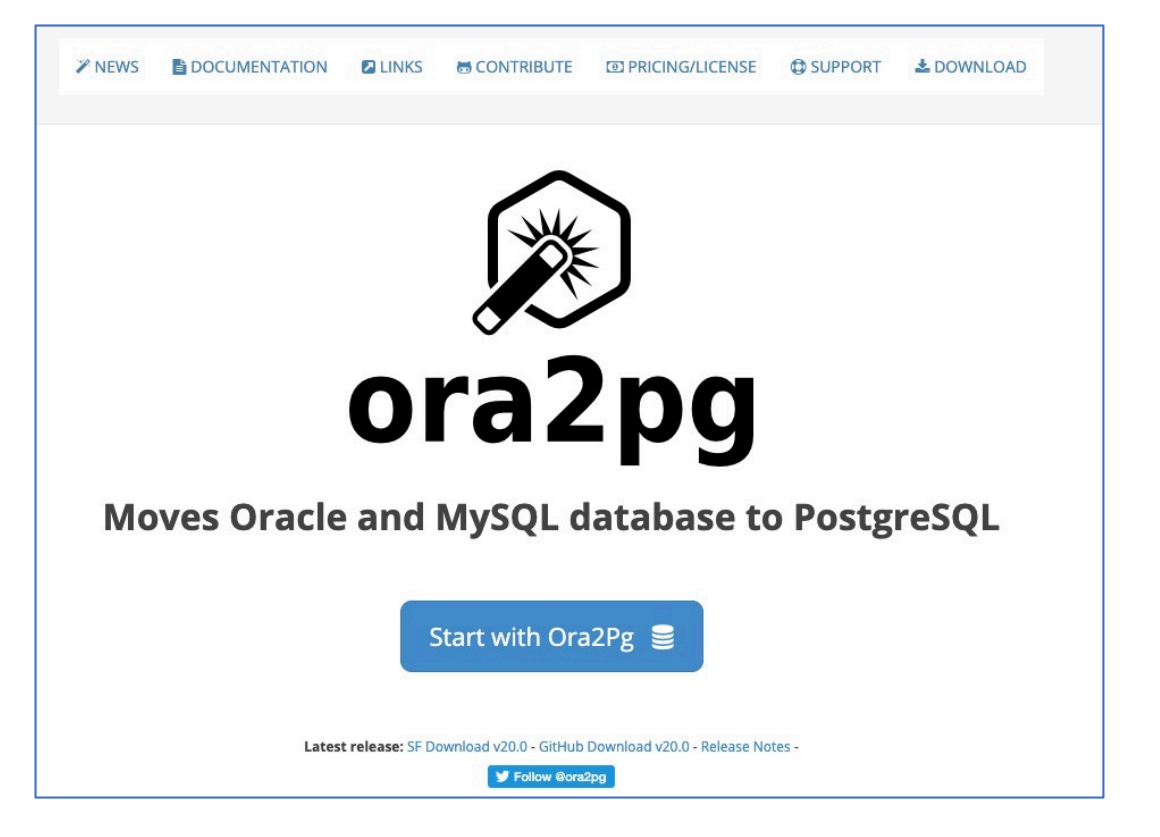

#### Installation

- Download current version [from http://ora2pg.darold](http://ora2pg.darold.net/).net
- Install as root
	- Oracle Client must be installed beforehand
	- ORACLE HOME must be set
	- LD\_LIBRARY\_PATH must be set to \$ORACLE\_HOME/lib

```
yum -y install cpan
cpan YAML
cpan Test::NoWarnings
cpan DBI
cpan DBD::Oracle
tar xjf ora2pg-20.0.tar.bz2
```

```
cd ora2pg-20.0/
perl Makefile.PL
make && make install
```
#### Features

- Migrates databases resp. schemas from Oracle to PostgreSQL
- Oracle database migration cost assessment
- Automatic database schema export
- Full and automatic data export and import
- Automatic conversion of PL/SQL to PL/pgGSQL
- Oracle Spatial to PostGIS export

#### Migration project

- An "ora2pg migration project" is a directory structure which will be used by ora2pg
- Scripts for exporting and importing schema definitions and data are provided, too

```
postgres@pg4ora:~/ ora2pg --project_base /home/postgres/pg4ora \
--init_project hr_migration
postgres@pg4ora:~/ tree -d ~/mig_example/hr_migration/
/home/postgres/mig_example/hr_migration/
   config
   data
    reports
    schema
    │ ├── dblinks
[..]
        tables
   └── sources
      ├── functions
[..]
```
#### Configuration file

• Ora2pg requires a configuration file (usually named "ora2pg.conf")

```
ORACLE_DSN 
dbi:Oracle:host=pg4ora.trivadistraining.com;SID=XEPDB1.trivadistraining.com
ORACLE USER system
ORACLE PWD manager
SCHEMA HR
PG_VERSION 11
EXPORT SCHEMA 1
CREATE SCHEMA 1
OUTPUT hr_mig.sql
DROP_FKEY 1
TYPE TABLE PACKAGE COPY VIEW SEOUENCE TRIGGER FUNCTION PROCEDURE
```
## Database Assessment

#### Database Assessment

- Every database migration starts with an assessment of the existing Oracle database
- Check for ...
	- Objects which cannot be migrated (with the tool)
	- Objects which are using Oracle specific syntax (e.g. "+" for outer joins or "DECODE"-function)
	- Objects which are converted from an Oracle object type to another PostgreSQL object type (e.g. synonyms -> views)
	- Objects with need additional attention ("manual work")
	- Objects which are using Oracle specific packages (DBMS  $*$ , UTL  $*$ )
- Estimation of the duration/cost of the migration

#### Database Assessment with ora2pg

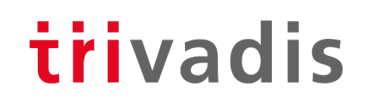

- Estimate the costs and the additional time for modifications (e.g. PL/SQL-code)
	- Default time per "cost evaluation unit": 5 minutes
- Output formats:
	- Txt (default)
	- Html
	- Csv
- Example:

```
postgres@pg4ora:~/ ora2pg \
-c /home/postgres/p4ora/hr_migration/config/ora2pg.conf -t SHOW_REPORT \
--estimate_cost --cost_unit_value 10 --dump_as_html >hr_mig_assessment.html
```
#### Assessment Report – Example (1)

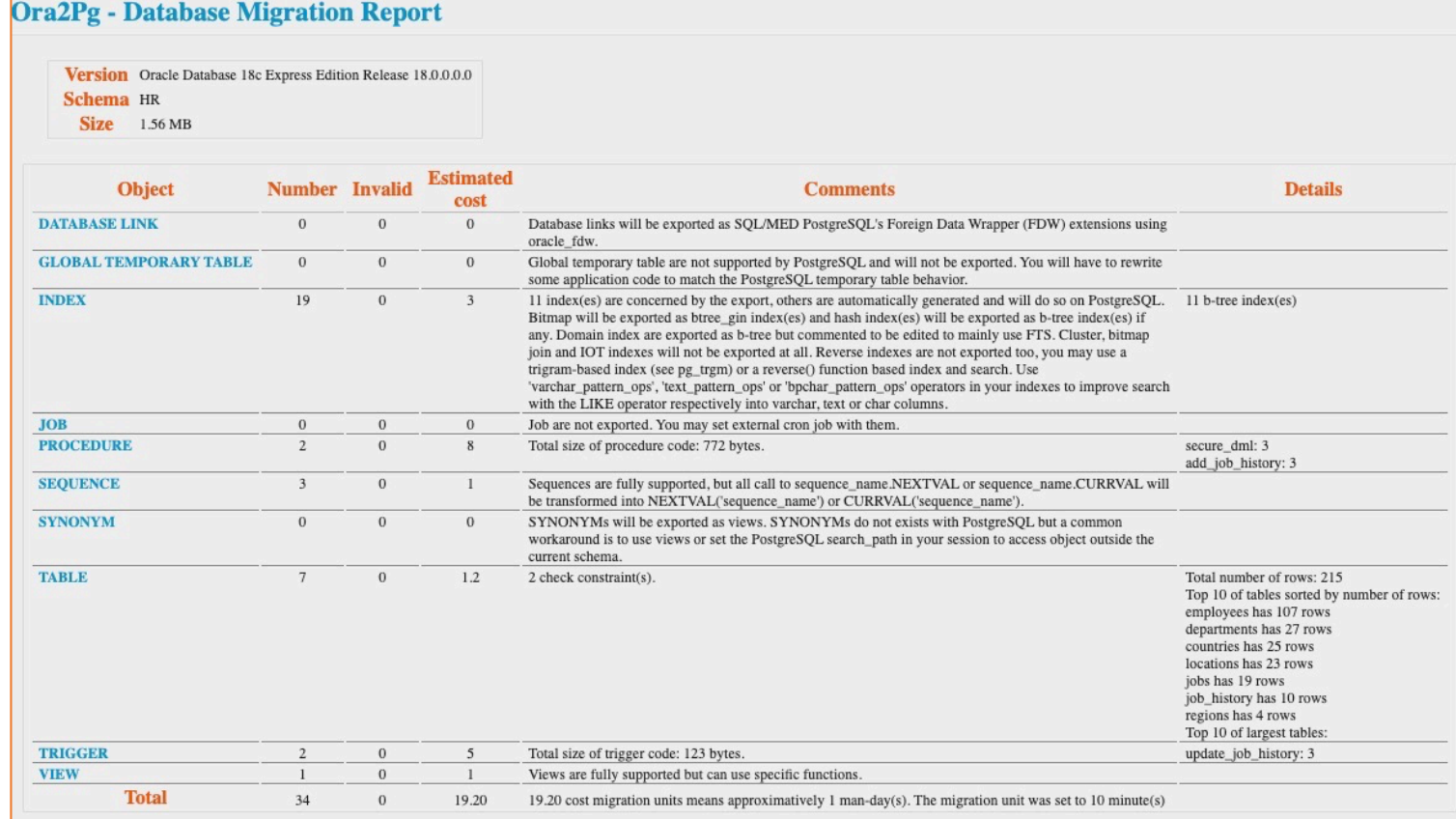

#### Assessment Report – Example (2)

#### **Ora2Pg - Database Migration Report** Version Oracle Database 18c Express Edition Release 18.0.0.0.0 Schema FO3X Size 139.25 MB **Estimated Number Invalid Object Comments** cost **DATABASE LINK**  $\mathbf{0}$  $\mathbf{0}$  $\overline{0}$ Database links will be exported as SOL/MED PostgreSQL's Foreign Data Wrapper (FDW) extensions using oracle\_fdw. **FUNCTION**  $\overline{4}$  $\theta$ 27.8 Total size of function code: platz counter: 5 1928 bytes. f\_pda\_dirstring: 3 v\_wichtige\_ergebnisse\_ger: 1.2 **Total** 731  $\mathbf{0}$ **GLOBAL TEMPORARY TABLE**  $\overline{0}$ 110 1879.00 1879.00 cost migration units means approximatively 23 man-day(s). The  $11$  $GI$  $nc$ wiMigration level: C-5 ap  $\overline{P}$ • Migration levels:  $h$ • A - Migration that might be run automatically o B - Migration with code rewrite and a human-days cost up to 5 days o C - Migration with code rewrite and a human-days cost above 5 days • Technical levels:  $\circ$  1 = trivial: no stored functions and no triggers **INDEX** 112  $\mathbf{0}$ 11.3  $\circ$  2 = easy: no stored functions but with triggers, no manual rewriting  $\circ$  3 = simple: stored functions and/or triggers, no manual rewriting  $\circ$  4 = manual: no stored functions but with triggers or views with code rewriting  $\circ$  5 = difficult: stored functions and/or triggers with code rewriting

trivadis

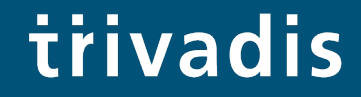

# Database Migration

#### Database Migration

• When using a "migration project" ora2pg provides two scripts for database (schema) migration

```
postgres@pg4ora:~/mig_example/hr_migration/ ls -l
total 20
drwxrwxr-x. 2 postgres postgres 25 Sep 18 17:59 config
drwxrwxr-x. 2 postgres postgres 22 Sep 18 17:57 data
-rwx------. 1 postgres postgres 2010 Sep 18 16:56 export schema.sh
-rwx------. 1 postgres postgres 16061 Sep 18 16:56 import all.sh
drwxrwxr-x. 2 postgres postgres 62 Sep 18 16:58 reports
drwxrwxr-x. 17 postgres postgres 245 Sep 18 16:56 schema
drwxrwxr-x. 10 postgres postgres 131 Sep 18 16:56 sources
```
• Without a migration project you have to run the commands for extracting and importing data yourself

#### Step 1: Export Definitions

```
postgres@pg4ora:~/mig_example/hr_migration/ ./export_schema.sh
[=======================>] 7/7 tables (100.0%) end of scanning.
[======================>] 10/10 objects types (100.0%) end of objects
auditing.
Running: ora2pg -p -t TABLE -o table.sql -b ./schema/tables -c 
./config/ora2pg.conf
[== == == == == == == == > 7/7 takes (100.0%) end of scanning.[ =======================>] 7/7 tables (100.08) end of table export.
Fixing function calls in output files...
Running: ora2pg -p -t PACKAGE -o package.sql -b ./schema/packages -c 
./config/ora2pg.conf
[ =======================>] 0/0 packages (100.0) end of output.
Fixing function calls in output files...
[…]
To extract data use the following command:
ora2pg -t COPY -o data.sql -b ./data -c ./config/ora2pg.conf
```
#### Step 2: Extract Data

postgres@pg4ora:~/mig\_example/hr\_migration/ **ora2pg -t COPY -o data.sql -b ./data -c ./config/ora2pg.conf** ================>] 7/7 tables (100.0%) end of scanning.  $=$  $=$  $=$  $=$  $=$  $=$  $>$  $|25/25$  rows (100.0%) Table COUNTRIES (25 recs/sec)  $=$ >  $\qquad$   $\qquad$  [========================>] 27/27 rows (100.0%) Table DEPARTMENTS (27 recs/sec)  $52/215$  total rows (24.2%) - (0 sec., avg: 52 recs/sec). [========================>] 107/107 rows (100.0%) Table EMPLOYEES (107 recs/sec)  $[1 159/215$  total rows (74.0%) - (0 sec., avg: 159 recs/sec). [========================>] 19/19 rows (100.0%) Table JOBS (19 recs/sec)  $178/215$  total rows (82.8%) - (0 sec., avg: 178 recs/sec).  $====>1$  10/10 rows (100.0%) Table JOB HISTORY (10 recs/sec)  $[1\ 188/215\ \text{total rows}$  (87.4%) - (0 sec., avg: 188 recs/sec).  $\epsilon$  =====>] 23/23 rows (100.0%) Table LOCATIONS (23 recs/sec)  $\Rightarrow$  ] 211/215 total rows (98.1%) - (0 sec., avg: 211 recs/sec).  $====>)$  4/4 rows (100.0%) Table REGIONS (4 recs/sec) =========>] 215/215 total rows (100.0%) - (0 sec., avg: 215 recs/sec). [======================>] 215/215 rows (100.0%) on total estimated data (1 sec., avg: 215 recs/sec) Fixing function calls in output files...

#### Step 3: modify scripts

- It may be necessary to modify the scripts which were generated by ora2pg
- Examples:
	- Change tablespace definition Ora2pg output points to the directory of the Oracle tablespace
	- Remove grants

#### trivadis Step 4: run schema creation + import

```
postgres@pg4ora:~/mig_example/hr_migration/ ./import_all.sh -d hr_db -o hr -y
Database owner hr already exists, skipping creation.
Running: dropdb hr_db
Running: createdb -E UTF8 --owner hr hr db
Running: psql --single-transaction -U hr -d hr db -f ./schema/tables/table.sql
SET
SET
CREATE SCHEMA
ALTER SCHEMA
SET
CREATE TABLE
COMMENT
COMMENT
[…]
```
#### Step 5: Verify the Results

```
postgres@pg4ora:~/mig_example/hr_migration/ psql -d hr_db -U hr
psql (11.5)
Type "help" for help.
hr_db=> \d
             List of relations
 Schema | Name | Type | Owner
--------+------------------+----------+-------
 hr | countries | table | hr<br>hr | departments | table | hr
 hr | departments | table | hr
 hr | departments seq | sequence | hr
 hr | emp details view | view | hr
hr | employees | table | hr
 hr | employees_seq | sequence | hr<br>hr | iob history | table | hr
 hr | job_history | table | hr<br>hr | jobs | table | hr
hr | jobs | table | hr
hr | locations | table | hr
hr | locations seq | sequence | hr
 hr | regions | table | hr
(11 rows)
```
# Summary & Recommendations

#### Summary & Recommendations (1)

trivadis

- It's possible to migrate databases from Oracle to PostgreSQL
- But think about the things around (support, administration, knowledge)
- Migrating the data model
	- Do it beforehand, choose data types carefully
- Migrating the data
	- Easy, but perhaps time consuming (depending on the size of the database)
- Migrating Application Code
	- The more PL/SQL code you have in your database, the more difficult a migration will be
- Do not forget the clients
- Look for features which are not available in PostgreSQL
	- A lot of them can be replaced by PostgreSQL functionality (e.g. Database links by FDWs)

#### Summary & Recommendations (2)

- Start with the "low hanging fruits", e.g. commercial applications which support PostgreSQL and Oracle or "simple databases" resp. "simple applications"
- It's not only DBA work
	- Involve application developers, system administrators, users (for testing ..)
- It's an iterative process
	- Don't expect a successful migration in the first attempt
- **Test, test, test … your applications after the migration**
- Instead of migrating existing applications and databases to PostgreSQL it can be easier to start new applications on top of PostgreSQL and make experiences with the new database platform with new applications first
	- Enter the PostgreSQL world without the burden of an Oracle history
	- Oracle Compatibility is less important

#### Summary & Recommendations (3)

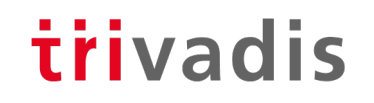

- Ora2pg is a very helpful Open Source for migrating Oracle (and MySQL) databases to PostgreSQL
- Can migrate "almost" everything
- Very flexible
- Can do simple conversions of PL/SQL-Code

## Questions & Answers

Markus Flechtner

[markus.flechtner@trivadis.c](mailto:markus.flechtner@trivadis.com)om

Phone +49 211 5866 64725

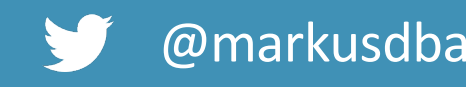

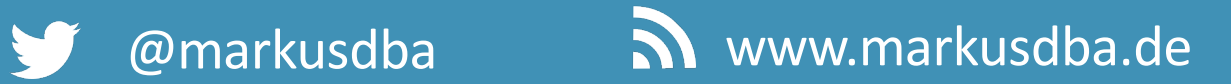

BASEL | BERN | BRUGG | BUKAREST | DÜSSELDORF | FRANKFURT A.M. | FREIBURG I.BR. | GENF HAMBURG | KOPENHAGEN | LAUSANNE | MANNHEIM | MÜNCHEN | STUTTGART | WIEN | ZÜRICH

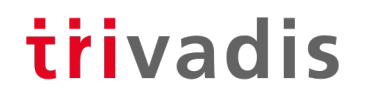

#### Ad

#### • Trivadis Training "**PostgreSQL for Oracle DBAs**"

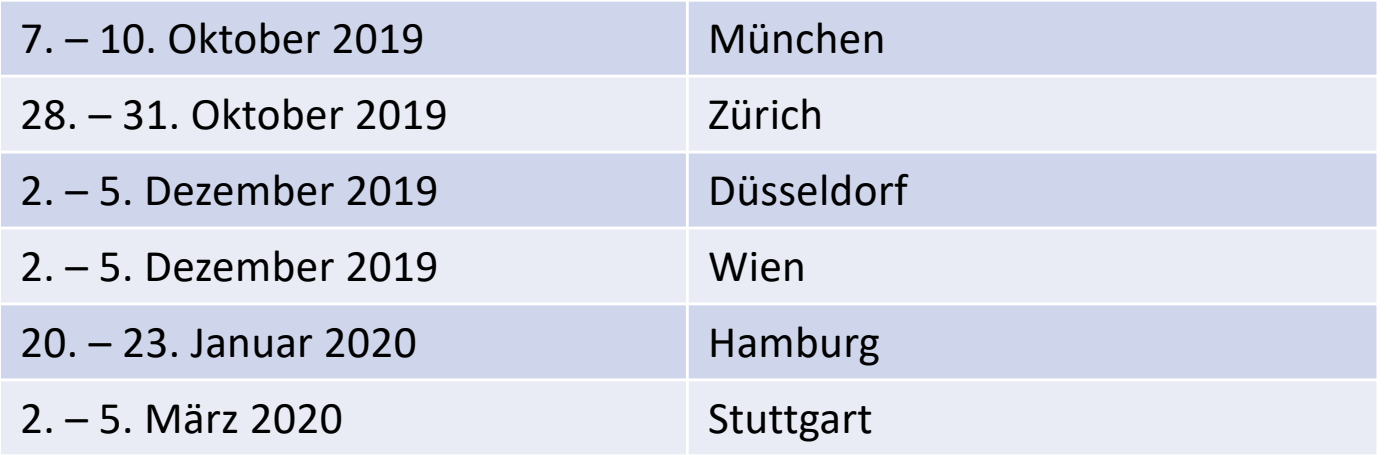

#### • More information:

[https://www.trivadis-training.com/de/training/postgresql-fuer-oracle-dbas-o-pg4](https://www.trivadis-training.com/de/training/postgresql-fuer-oracle-dbas-o-pg4ora)ora

# **Making a WORLD possible<br>
in which intelligent IT<br>
facilitates LIFE and WORK as a** matter of Course.

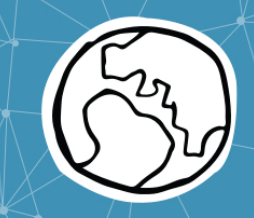